ProcessTCPSummary Product Key (2022)

## **Download**

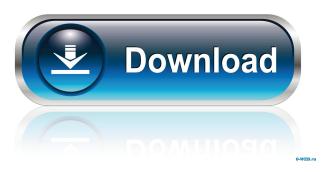

1 / 28

You can download ProcessTCPSummary Full Crack for free from Softpedia. Do you have any questions regarding this press release? Please complete the form below. You can download ProcessTCPSummary for free from Softpedia. Disclaimer: This app is not affiliated with, endorsed, sponsored, or

specifically approved by the trademark or copyright owners. Aquaponics represents a combination of aquaculture and hydroponics. This kind of aquaculture technology integrates the use of fish and plants and is a type of technology that is pretty new. While aquaculture is a rather mature and well-developed industry, hydroponics is still a relatively new area in the world

of aquaculture. However, with the advancement of technology, it is only a matter of time before this trend becomes more and more widespread.

Aquaponics is actually just a variant of aquaculture that requires the use of both plants and fish. In order to operate this kind of technology, the water used must have a certain pH level. To achieve this, aquaponic installations will

often have a sand filtration system that is used to filter water. The filtration system should enable the use of both plants and fish. In a typical installation, the fish is fed and the water is cleaned. In the end, the waste from the fish is used to fertilize the plants. This type of technology is widely used in the United States, especially in the Pacific Northwest. It represents a great way to boost

fish farming, as well as other types of aquaculture. There are some common misconceptions regarding this technology, such as the fact that fish is reared in a closed environment. While this is true to a certain extent, this is not the case in a fully functioning aquaponics system. Aquaponics is actually a pretty good way to produce fish, without the need for the use of fish food. Fish can easily

convert nitrogen into nitrates. In a typical aquaculture installation, the amount of food required to raise fish would far exceed the amount that would be required to grow plants. There are some factors that should be considered, such as the fact that fish require a certain amount of light to survive. If you are considering investing in a system that is based on aquaponics, you

should do some research regarding this technology.

There are some great resources that will enable you to make a smart investment. Aquaponics represents a combination

**ProcessTCPSummary** 

- TCP port scanner - Show tcp port detail for every active/inac tive/filtered/closing/waiting connections - Processes list -Show local and remote ports, Listen, Syn-Sent and Syn-Received, Usage - Show all stats of every process In the eventuality that you are working with applications that are hosted on managed or shared servers, then there is a chance that you want to make sure you do not have unwanted ports open. Generally speaking, open ports are a high-security vulnerability and there are numerous ways unscrupulous

individuals can take advantage of that and sneak in all sort of malware, including ransomware.

ProcessTCPSummary Activation Code is a lightweight piece of software that enables you to find out valuable information about the TCP ports opened on your system and the processes that need or use them. Displays comprehensive information

about the open ports The program does not require setup, but rather you solely need to decompress the archive and you can start using it immediately without further configuration. Upon launch, the application scans the system and displays the processes that have active connections or that employ UDP ports. You will be happy to learn that the application displays the total number of

TCP connections along with their status for every process. Therefore, you can learn right away if the connection is established, listening, syn-sent or syn-received, for instance. At the same time, the program provides you with information about the common local and remote ports and the path of the process you are monitoring. A reliable tool for managing TCP and UDP ports on your system

It is worth mentioning that using the application as Administrator comes with some extra perks. To be more precise, you can find out the exact number of bytes sent and received via the TCP and UDP ports as well as the speed for the processes that you follow. Regardless of whether you are developing a network tool that needs to employ certain ports or you want to make an audit and

asses the potential vulnerabilities of your system, ProcessTCPSummary could come in handy. KEYMACRO Description: - TCP port scanner - Show tcp port detail for every active/inactive/filtered/closing/ waiting connections - Processes list - Show local and remote ports, Listen, Syn-Sent and Syn-Received, Usage - Show all stats of every process In the eventuality that you are

working with applications that are hosted on managed or shared servers, then there is a chance that you want 77a5ca646e

## ProcessTCPSummary

- 1.12[/b] [b]File Name: jQuery
- 1.11.1.min.js[/b] [b]Size:
- 4.28MB[/b] [b]Type:[/b] Web
- Page [b]Category:[/b]
- Technology Free. [b] Version:
- 1.12[/b] [b]File Name: jQuery
- 1.11.0.min.js[/b] [b]Size:
- 4.30MB[/b] [b]Type:[/b] Web
- Page [b]Category:[/b]
- Technology Free. [b] Version:
- 1.12[/b] [b]File Name: jQuery
- 1.10.3.min.js[/b] [b]Size:
- 4.33MB[/b] [b]Type:[/b] Web

Page [b] Category: [/b] Technology Free. [b] Version: 1.12[/b] [b]File Name: jQuery 1.10.2.min.js[/b] [b]Size: 4.33MB[/b] [b]Type:[/b] Web Page [b] Category: [/b] Technology Free. [b] Version: 1.12[/b] [b]File Name: jQuery 1.9.1.min.js[/b] [b]Size: 4.

What's New in the?

Simple utility to display the list of active TCP/IP ports on the

computer along with the process/program that is using that port. You can access all the details related to the open TCP/IP ports by clicking "Active Processes" tab and you can access the details of open UDP ports by clicking "UDP Ports" tab. The program offers a handy help and support tab to help you in understanding the syntax used in the program to get the output. There are no ads

or popups within the program. The version available for download is working on Windows 7, 8, 10 (32-bit and 64-bit versions). Key Features: Scan the system for active TCP and UDP ports that are open. Report the name of the local and remote IP address of the active TCP ports. Reported the process and the application that uses that TCP/UDP port. Graphically displayed the open

20 / 28

TCP/UDP port. Other Networking and Software Utilities FREE! NET3 Protocol Analyzer and Network Monitor for Windows Free Edition is an easy to use network monitoring tool, designed to help you in analyzing and identifying network protocol issues. It supports Windows NT/2000/X P/2003/Vista/7/8/10. FREE! NET3 Protocol Analyzer and Network Monitor for Windows

Free Edition can monitor a wide range of network protocols including TCP/IP, UDP, ICMP and others. It can be used to test the integrity of your network by listening to both normal and errors network traffic on a real IP device. NET3 Protocol Analyzer and Network Monitor for Windows Free Edition is a network protocol monitor, designed to help you to analyze and identify network protocol issues. It is a valuable tool that offers you to test the integrity of your network by listening to both normal and errors network traffic on a real IP device. NET3 Protocol Analyzer and Network Monitor for Windows Free Edition is a Network Protocol Monitor and Network Analyzer, designed to help you to analyze and identify network protocol issues. It is a valuable

tool that offers you to test the integrity of your network by listening to both normal and errors network traffic on a real IP device. NetStat is a Windows command line utility that can display network utilization statistics for the connections established on the current machine. If you want to get a graphical representation of the network traffic, there are various network diagramming

programs, which are available in the market. Key Features: NetStat is a Windows command line utility that can display network utilization statistics for the connections established on the current machine. NetStat is a network monitoring tool that helps in displaying the network utilization statistics for the established connections. The tool can be used by both normal and administrator accounts.

NetStat is a command line utility for displaying the network utilization statistics for the established connections. It can

**System Requirements:** 

\* Your screen must be 1024 pixels wide \* The latest version of Adobe® Flash® Player 10.2.161.1 or later Get all the Flash Player games you can find on one app! With Flash Player games you can play classic arcade games from classic titles to modern games that took you years to collect. \* Available in 4 different

## languages: English, Spanish, Portuguese and Brazilian Portuguese Download the Flash Player games you want now, and have them all in one! Check out these games:

https://gobigup.com/cost-of-living-calculator-free-download-latest/

https://medkonnet.com/upload/files/2022/06/SKXoSDLTTbebmeuNAs9s 06 bc9de50f79da82495bfeeefc9e94ae4a file.pdf

https://liquidonetransfer.com/wp-content/uploads/2022/06/Data Factory.pdf

https://voltigieren-bb.de/advert/cd-dvd-copy-crack-with-product-key-win-mac/

https://mocambique.online/wp-content/uploads/2022/06/Nevron Calendar.pdf

https://webflow-converter.ru/?p=200274

https://tinilist.com/wp-content/uploads/2022/06/SpywareStriker.pdf

https://educationnews.co.ke/advert/eclipse-net-tools-updated-2022/

https://xn----7sbbtkovddo.xn--p1ai/conversion-buddy-4-41-crack-with-kevgen-for-pc/

https://encuentracommunitymanager.com/wp-content/uploads/2022/06/dawffari.pdf